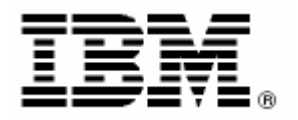

# IBM Operations Manager for z/VM V1.4

Maximize productivity and reduce costs by automating the monitoring and management of z/VM resources.

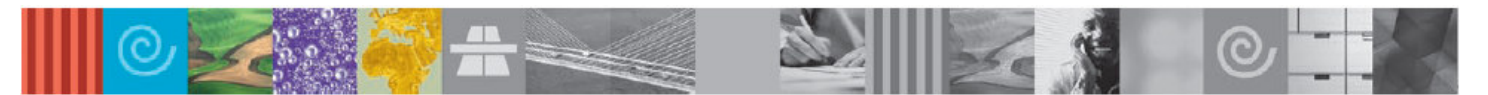

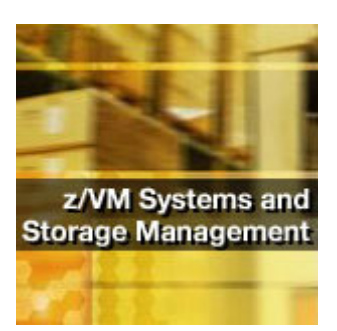

### **Highlights**

- **Enables systems programmers** and administrators to automate routine maintenance tasks so they can concentrate on more critical issues
- Eases the responsibility for operators to correctly interpret messages and determine corrective actions
- Utilizes scheduled events to perform tasks at specific times or off-shift without manual intervention
- Executes defined actions to automatically respond to specific issues when they arise
- **Enables authorized users to more** easily debug problems by viewing and interacting with consoles for service machines and Linux guests
- Supports monitoring and management of spool files

#### **Overview**

Monitoring and managing virtual machines, spool usage, and other system events are essential to keeping z/VM resources under control.

Solving resource problems by automating the system management process enables you to concentrate on your business objectives rather than dealing with daily administration tasks and predictable situations.

IBM Operations Manager for z/VM provides a robust, cost-effective solution to address these z/VM resource monitoring and management concerns.

With IBM Operations Manager for z/VM you can:

- Monitor and interact with a user console as if logged onto the user's account
- Monitor and manage spool usage and spool files
- Define rules and monitors that specify what problems or types of issues to look for among your z/VM resources
- Define actions that specify what should be done in response to a specific situation that requires intervention.
- Create schedules that will execute a defined action at a specific time or on a regular basis
- **Setup automatic sessions that** perform specific tasks at specific times

#### **Monitor and manage z/VM resources automatically**

Using Operations Manager, administrators can setup rules, monitors, schedules, and actions to proactively monitor and manage z/VM resources.

Operations Manager's automation features enable administrators to:

- Monitor console messages for pattern and wildcard matches or exclusions
- **Monitor spool usage for sudden** increases or a specific percent full threshold
- **-** Respond automatically to events triggered by the \*VMEVENT system service
- Indicate when and how often a task should be executed: once, hourly, daily, on specific days of the week, on holidays, monthly, or yearly
- **Example 3 Issue any CMS, CP, Operations** Manager, or dynamically built command in response to a specific issue
- Use extended display attributes like color, audio, or holding to highlight specific messages on a monitored console
- Automate a console or terminal session to control session initialization, input, output, and termination functions

#### **Perform system management functions immediately**

Operations Manager provides a set of features that help administrators perform system management functions with the use of simple commands.

Operations Manager's comprehensive system management features enable administrators to:

- View and interact with the live console of a service machine or guest, including Linux guests. Multiple users can view and interact with the same console at the same time.
- Find, view and process spool files on the system
- Assign and revoke authority to specific Operations Manager functions or commands
- View a live copy of the Operations Manager log file or request a disk copy for any available day
- **Add comments to the Operations** Manager log file
- Check the status of all automated tasks, authorized users, monitored consoles, and applicable service machines

## **Hardware and software requirements**

Operations Manager for z/VM V1.4 will operate on any hardware that supports the prerequisite software.

Operations Manager for z/VM V1.4 requires:

- z/VM V5.3 (5741-A05), or later
- z/VM V6.1 (5741-A07), or later
- An External Security Manager, such as the RACF Security Server feature for z/VM, for:
- Command level authorization
- Read versus update access to consoles
- Read versus update access to spool files

#### **An essential cost-effective solution that automates your z/VM resource management tasks**

IBM Operations Manager for z/VM provides your business an affordable solution to help you address your z/VM resource management concerns automatically and effectively.

For more information visit our web site at:

http://www.ibm.com/software/sysmgm t/zvm/operations/